## [2016-June-NEWF[ree Download Updated 1Z0-051 Exam Du](http://www.mcpdguide.com/?p=4246)mps 303q from Braindump2go[NQ1-NQ10

 2016 June Oracle Official: 1Z0-051: Oracle Database 11g: SQL Fundamentals I Exam Questions New Updated Today! Braindump2go.com Offers 1Z0-051 PDF and VCE Dumps 303q for Free Downloading!NEW QUESTION 11 - NEW QUESTION 10: QUESTION 11Examine the structure of the PROGRAMS table:Which two SQL statements would execute successfully?

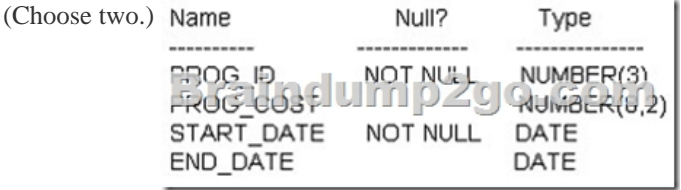

A. SELECT NVL(ADD\_MONTHS(END\_DATE,1),SYSDATE)FROM programs;B. SELECT

TO\_DATE(NVL(SYSDATE-END\_DATE,SYSDATE))FROM programs;C. SELECT

NVL(MONTHS\_BETWEEN(start\_date,end\_date),'Ongoing')FROM programs;D. SELECT

NVL(TO\_CHAR(MONTHS\_BETWEEN(start\_date,end\_date)),'Ongoing') FROM programs; Answer: ADExplanation:NVL FunctionConverts a null value to an actual value:Data types that can be used are date, character, and number.Data types must match: - NVL(commission\_pct,0)- NVL(hire\_date,'01-JAN-97')- NVL(job\_id,'No Job Yet')MONTHS\_BETWEEN(date1, date2): Finds the number of months between date1 and date2 The result can be positive or negative. If date1 is later than date2, the result is positive; if date1 is earlier than date2, the result is negative. The noninteger part of the result represents a portion of the month. MONTHS\_BETWEEN returns a numeric value. - answer C NVL has different datatypes - numeric and strings, which is not possible!The data types of the original and if null parameters must always be compatible. They must either be of the same type, or it must be possible to implicitly convert if null to the type of the original parameter. The NVL function returns a value with the same data type as the original parameter. QUESTION 12The PRODUCTS table has the following structure: Name Null?

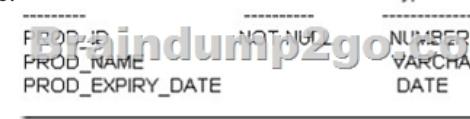

Type

Evaluate the following two SQL statements: SQL>SELECT prod. H. MA 210rod expiry date, croof expiry date + 15.")FROM products; Which statement is true regarding the outcome? A. Both the statements execute and give different results.B. Both the statements execute and give the same result. C. Only the first SQL statement executes successfully.D. Only the second SQL statement executes successfully. Answer: A Explanation:Using the NVL2 FunctionThe NVL2 function examines the first expression. If the first expression is not null, the NVL2 function returns the second expression. If the first expression is null, the third expression is returned.SyntaxNVL2(expr1, expr2, expr3)In the syntax:expr1 is the source value or expression that may contain a null expr2 is the value that is returned if expr1 is not null expr3 is the value that is returned if expr1 is null QUESTION 13Examine the structure of the INVOICE table.Which two SQL statements would execute successfully? (Choose two.)

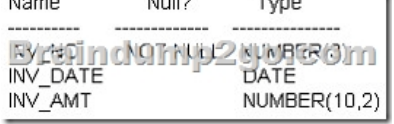

 A. SELECT inv\_no,NVL2(inv\_date,'Pending','Incomplete')FROM invoice;B. SELECT inv\_no,NVL2(inv\_amt,inv\_date,'Not Available')FROM invoice;C. SELECT inv\_no,NVL2(inv\_date,sysdate-inv\_date,sysdate)FROM invoice;D. SELECT inv\_no,NVL2(inv\_amt,inv\_amt\*.25,'Not Available')FROM invoice; Answer: ACExplanation:The NVL2 FunctionThe NVL2 function provides an enhancement to NVL but serves a very similar purpose. It evaluates whether a column or expression of any data type is null or not.5-6 The NVL functionIf the first term is not null, the second parameter is returned, else the third parameter is returned. Recall that the NVL function is different since it returns the original term if it is not null. The NVL2 function takes three mandatory parameters. Its syntax is NVL2(original, ifnotnull, ifnull), where original represents the term being tested. Ifnotnull is returned if original is not null, and ifnull is returned if original is null. The data types of the ifnotnull and ifnull parameters must be compatible, and they cannot be of type LONG.They must either be of the same type, or it must be possible to convert ifnull to the type of the ifnotnull parameter. The data type returned by the NVL2 function is the same as that of the ifnotnull parameter.

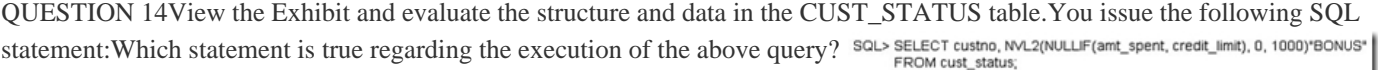

B. It displays a bonus of 1000 for all customers whose AMT SPENT is less than CREDIT LIMIT.C. It displays a bonus of 1000 for all customers whose AMT\_SPENT equals CREDIT\_LIMIT, or AMT\_SPENT is null .D. It produces an error because the TO NUMBER function must be used to convert the result of the NULLIF function before it can be used by the NVL2 function. Answer: CExplanation: The NULLIF Function The NULLIF function tests two terms for equality. If they are equal the function returns a null, else it returns the first of the two terms tested. The NULLIF function takes two mandatory parameters of any data type. The syntax is NULLIF (ifunequal, comparison\_term), where the parameters ifunequal and comparison\_term are compared. If they are identical, then NULL is returned. If they differ, the ifunequal parameter is returned. QUESTION 15Which statement is true regarding the COALESCE function? A. It can have a maximum of five expressions in a list.B. It returns the highest NOT NULL value in the list for all rows.C. It requires that all expressions in the list must be of the same data type.D. It requires that at least one of the expressions in the list must have a NOT NULL value. Answer: CExplanation: The COALESCE Function The COALESCE function returns the first nonnull value from its parameter list. If all its parameters are null, then null is returned. The COALESCE function takes two mandatory parameters and any number of optional parameters. The syntax is COALESCE(expr1, expr2,...,exprn), where expr1 is returned if it is not null, else expr2 if it is not null, and so on. COALESCE is a general form of the NVL function, as the following two equations illustrate: COALESCE(expr1,expr2) = NVL(expr1,expr2)COALESCE(expr1,expr2,expr3) = NVL(expr1, NVL(expr2, expr3)) The data type COALESCE returns if a not null value is found is the same as that of the first not null parameter. To avoid an "ORA-00932: inconsistent data types" error, all not null parameters must have data types compatible with the first not null parameter. OUESTION 16View the Exhibit and examine the structure of the PROMOTIONS table. Using the PROMOTIONS table, you need to find out the average cost for all promos in the ranges \$0-2000 and \$2000-5000 in category AYou issue the following SQL statement:

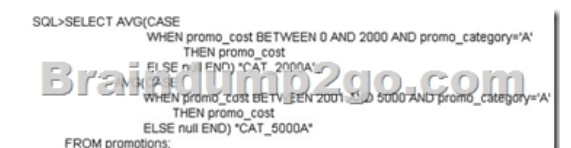

What would be the outcome?

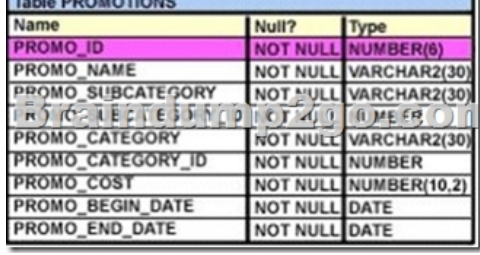

 A. It executes successfully and gives the required result.B. It generates an error because NULL cannot be specified as a return value.C. It generates an error because CASE cannot be used with group functions.D. It generates an error because multiple conditions cannot be specified for the WHEN clause. Answer: AExplanation:CASE ExpressionFacilitates conditional inquiries by doing the work of an IF-THEN-ELSE statement:CASE expr WHEN comparison\_expr1 THEN return\_expr1[WHEN comparison\_expr2 THEN return\_expr2WHEN comparison\_exprn THEN return\_exprnELSE else\_expr]END QUESTION 17View the Exhibit and examine the structure of the PROMOTIONS table.Which SQL statements are valid? (Choose all that apply.)

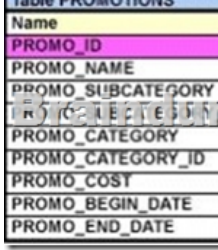

A. SELECT promo\_id, DECODE(NVL(promo\_cost,0), promo\_cost,promo\_cost \* 0.25, 100) "Discount"FROM promotions;B. SELECT promo\_id, DECODE(promo\_cost, 10000,DECODE(promo\_category, 'G1', promo\_cost \*.25, NULL),NULL) "Catcost" FROM promotions;C. SELECT promo\_id, DECODE(NULLIF(promo\_cost, 10000),NULL, promo\_cost\*.25, 'N/A') "Catcost" FROM promotions;D. SELECT promo\_id, DECODE(promo\_cost, >10000, 'High',<10000, 'Low') "Range"FROM promotions; Answer: ABExplanation:The DECODE FunctionAlthough its name sounds mysterious, this function is straightforward. The DECODE function implements ifthen-else conditional logic by testing its first two terms for equality and returns the third if they are equal and optionally returns another term if they are not. The DECODE function takes at least three mandatory parameters, but can take many more. The syntax of the function is DECODE(expr1,comp1, iftrue1, [comp2,iftrue2...[ compN,iftrueN]], [iffalse]). QUESTION 18Examine the data in the PROMO\_BEGIN\_DATE column of the PROMOTIONS table:PROMO\_BEGIN \_DATE -------------------04-jan-0010-jan-0015-dec-9918-oct-9822-aug-99You want to display the number of promotions started in 1999 and 2000.Which query gives the correct output? A. SELECT SUM(DECODE(SUBSTR(promo\_begin\_date,8),'00',1,0)) "2000", SUM(DECODE(SUBSTR(promo\_begin\_date,8),'99',1,0)) "1999"FROM promotions;B. SELECT SUM(CASE TO\_CHAR(promo\_begin\_date,'yyyy') WHEN '99' THEN 1 ELSE 0 END) "1999",SUM(CASE TO\_CHAR(promo\_begin\_date,'yyyy') WHEN '00' THEN 1 ELSE 0 END) "2000"FROM promotions;C. SELECT COUNT(CASE TO\_CHAR(promo\_begin\_date,'yyyy') WHEN '99' THEN 1 ELSE 0 END) "1999",COUNT(CASE TO\_CHAR(promo\_begin\_date,'yyyy') WHEN '00' THEN 1 ELSE 0 END) "2000"FROM promotions;D. SELECT COUNT(DECODE(SUBSTR(TO\_CHAR(promo\_begin\_date,'yyyy'), 8), '1999', 1, 0)) "1999", COUNT(DECODE(SUBSTR(TO\_CHAR(promo\_begin\_date,'yyyy'), 8),'2000', 1,0)) "2000"FROM promotions; Answer: A QUESTION 19Examine the structure of the TRANSACTIONS table:name Null Type------------- --------------------------------TRANS\_ID NOT NULL NUMBER(3)CUST\_NAME VARCHAR2(30)TRANS\_DATE TIMESTAMPTRANS\_AMT NUMBER(10,2)You want to display the date, time, and transaction amount of transactions that where done before 12 noon.The value zero should be displayed for transactions where the transaction amount has

not been entered.Which query gives the required result? A. SELECT TO\_CHAR(trans\_date,'dd-mon-yyyy hh24:mi:ss'),

TO\_CHAR(trans\_amt,'\$99999[999D99'\)FROM transactionsWHERE TO\\_NUMBER\(TO\\_DATE\(tr](http://www.mcpdguide.com/?p=4246)ans\_date,'hh24')) < 12 AND COALESCE(trans\_amt,NULL)<>NULL;B. SELECT TO\_CHAR(trans\_date,'dd-mon-yyyy hh24:mi:ss'), NVL(TO\_CHAR(trans\_amt,'\$99999999D99'),0)FROM transactionsWHERE TO\_CHAR(trans\_date,'hh24') < 12;C. SELECT TO\_CHAR(trans\_date,'dd-mon-yyyy hh24:mi:ss'),COALESCE(TO\_NUMBER(trans\_amt,'\$99999999.99'),0)FROM transactions WHERE TO\_DATE(trans\_date,'hh24') < 12;D. SELECT TO\_DATE (trans\_date,'dd-mon-yyyy hh24:mi:ss'), NVL2(trans\_amt,TO\_NUMBER(trans\_amt,'\$99999999.99'), 0)FROM transactionsWHERE TO\_DATE(trans\_date,'hh24') < 12; Answer: B QUESTION 20Examine the structure of the TRANSACTIONS table:name Null Type ----------- ---------------------------TRANS\_ID NOT NULL NUMBER(3)CUST\_NAME VARCHAR2(30)TRANS\_DATE

DATETRANS\_AMT NUMBER(10,2)You want to display the transaction date and specify whether it is a Weekday or weekend.Evaluate the following two queries:Which statement is true regarding the above queries? SQL>SELECT TRANS DATE CASE

WHEN TRIMITO CHARITORS\_date, DAY) IN (SATURDAY,<br>ELSE WOOKING<br>The Tow Type"<br>SOLSEE ECT TRANS DATE CASE SQL>SELECT TRANS\_DATE, CASE = = LIFE = CASE<br>WHEN TO\_CHAR(trans\_date, DAY) BETWEEN 'MONDAY' AN weekend END "Day Type"FROM transactions,

 A. Both give wrong results.B. Both give the correct result.C. Only the first query gives the correct result.D. Only the second query gives the correct result. Answer: CExplanation:Range Conditions Using the BETWEEN OperatorUse the BETWEEN operator to display rows based on a range of values:SELECT last\_name, salaryFROM employeesWHERE salary BETWEEN 2500 AND 3500;Range Conditions Using the BETWEEN OperatorYou can display rows based on a range of values using the BETWEEN operator. The range that you specify contains a lower limit and an upper limit. The SELECT statement in the slide returns rows from the EMPLOYEES table for any employee whose salary is between \$2,500 and \$3,500. Values that are specified with the BETWEEN operator are inclusive. However, you must specify the lower limit first.You can also use the BETWEEN operator on character values:SELECT last\_nameFROM employeesWHERE last\_name BETWEEN 'King' AND 'Smith'; 2016 Valid Oracle 1Z0-051 Exam Study Materials: 1.| Latest 1Z0-051 PDF and VCE Dumps 303Q&As from Braindump2go: http://www.braindump2go.com/1z0-051.html [100% Exam Pass Guaranteed!] 2. NEW 1Z0-051 Exam Questions and Answers: https://drive.google.com/folderview?id=0B75b5xYLjSSNVGxLT202clFMbjA&usp=sharing MORE Practice is the Most Important IF You want to PASS 1Z0-051 Exam 100%! --------------- Braindump2go.com--------------- Pass All IT Exams at the first Try!